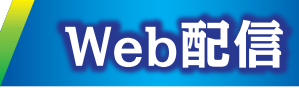

## **第7回 今日から実践できる心電図診断セミナー** \*日本臨床内科医会生涯教育認定講座5単位取得

\*日本医師会生涯教育認定講座 0.5単位取得 カリキュラムコード:33(失神) ※上記単位の取得は沖縄県の先生方に限らせていただきます。

**病院、診療所、ご自宅などからご視聴いただきますようお願いいたします。**

ALIVERGE 2021年10月8日(金) 19:00~19:50

牧港中央病院 循環器内科 デバイス治療部門 部長 前里 輝 #4 **座長**

「急性心膜炎・劇症型心筋炎」

横浜市立大学附属市民総合医療センター 心臓血管センター 家最接 小菅 雅美 先生 **演者**

お申し込み、ご視聴に関するご案内

〈お申し込みについて〉 ■当会は事前申し込みが必要です。下記いずれかの方法でお申込み下さい。 ①担当MRまでご連絡下さい。MR担当がご不明の際は、下記連絡先までご連絡をお願いします。 ②右記二次元コードからもお申し込みが可能です。 ③**「日本臨床内科医会生涯教育認定講座単位」をご希望の先生は、 要・不要も併せてお知らせ下さい(沖縄県の先生のみ)。** 〈ご視聴について〉 ■PC、スマートフォン等でのご視聴をお願いいたします。視聴方法は裏面をご参照下さい。 ■参加者確認のため、ご視聴の際は必ず「ご施設名」、「ご氏名」をご入力下さい。 〈お問い合わせ〉 ■ご不明な点がございましたら、下記メールアドレスにご連絡下さい。 ※連絡先:**hatanaka.ryota.hr@daiichisankyo.co.jp 担当者:第一三共㈱ 畑中 良太** ※締切日:2021年10月7日(木)

> **<次回予定(最終回)> 2021年12月3日(金) 19:00~19:50 テーマ「心電図診断の極意」**

共催 沖繩県内科医会 〇 第一三共株式会社 後援 沖繩県医師会医学会

## Web講演会ご視聴方法

ZOOM Webinarによるご視聴は、事務局よりご案内差し上げた先生のみとなっております。 なお、本講演会は医療用医薬品に関する情報を取り扱いますので、医療関係者以外の方がいらっしゃる 公共の場所などからのアクセスはお控えください。 また、録音、録画、撮影等はお控えください。

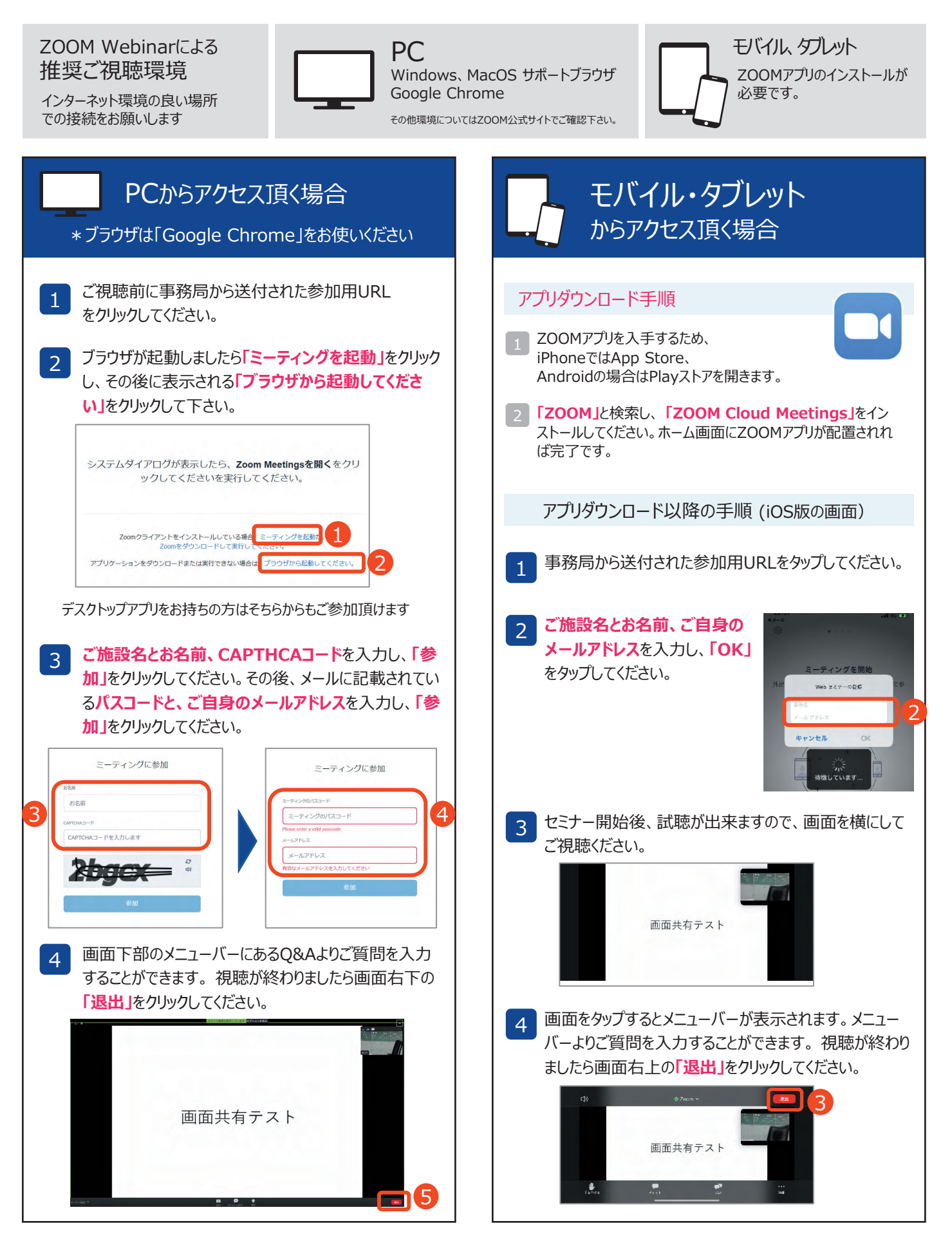